# **UNIVERSIDAD NACIONAL DE LA MATANZA**

## **<sup>2022</sup> CODIGO ASIGNATURA (0911)**

## **DEPARTAMENTO:** DIRECCIÓN DE PEDAGOGÍA UNIVERSITARIA

#### **ASIGNATURA:** COMPUTACIÓN NIVEL I

Carga horaria total: 64 horas / Carga horaria semanal: 4 horas. Materia cuatrimestral.

## **OBJETIVOS:**

.

El objetivo básico de esta materia es formar al alumno y prepararlo para el alto grado de especialización y para los vertiginosos avances de la tecnología del software, lo cual requiere una materia de modalidad esencialmente práctica, que:

- Posibilitar la adaptación de los alumnos a los cambios tecnológicos en el campo del software.
- Adquirir conocimientos prácticos sobre herramientas de actualidad que posibiliten alternativas laborales.
- Adecuar la capacitación de la computación a los requerimientos específicos que brindan apoyo a las materias de grado.
- Orientar la capacitación a la utilización de los diferentes utilitarios, en un sentido creativodinámico, mediante la elaboración de trabajos prácticos integradores.
- $\triangleright$  Implementar, mediante la utilización de una metodología, sustentada en criterios dinámicos y flexibles.

Así, el conocimiento de estas herramientas de software conforman una disciplina fundamental, que no se encuentra prevista en las materias de las carreras de grado, aportando adiestramiento y práctica, cuyas aplicaciones creativas por parte del alumno permitirán abordar tareas, tanto en el campo profesional-personal, como en el de la propia carrera.

Al finalizar el Nivel I el alumno se encontrará en condiciones de operar una PC, manejar la IntraNet de la Universidad Nacional de La Matanza (para consultas, inscripciones, etc.), así como de poder realizar un documento de calidad; manejar herramientas básicas para la gestión de cálculo; realizar una presentación gráfica (a través de pantalla, cañón, retroproyector, data show, etc)

#### **PROGRAMA ANALÍTICO. COMPUTACIÓN NIVEL I**

#### **Unidad 1**

Breve descripción de los elementos constituyentes de una computadora personal (PC) –CPU - Periféricos.

La Interfaz Gráfica de Usuario (GUI) como medio universal y amigable de ingreso de instrucciones. Menúes desplegables. Visualización de archivos en diversos formatos. Archivos y carpetas. Creación de accesos directos a los diferentes programas. Teclas de acceso rápido. Utilización de programas de DOS bajo Windows. Conceptos básicos (archivo, sistema operativo, etc)

#### **Unidad 2**

Mantenimiento de un sistema operativo. Herramientas disponibles. Dificultades que surgen con el uso de un sistema. Fragmentación de archivos y sus consecuencias. Desfragmentadores de disco. Utilización y riesgos involucrados. Interpretación de la información y mensajes. Manejo eficaz de recursos disponibles. Reconocimiento y eliminación de archivos innecesarios. Archivos demodificación peligrosa (archivos de configuración, comandos y sistema). Instalación y desinstalación correcta de programas.

#### **Unidad 3**

Breve introducción a InterNet. Consultas en una página académica. Información de alumnos e inscripción a materias.

#### **Unidad 4**

Utilitarios de oficina. Microsoft Office. Componentes del mismo. Microsoft Word. Microsoft Excel. Microsoft PowerPoint. Instalación y configuración. Barras de herramientas. Personalización de las mismas.

#### **Unidad 5**

Microsoft Word. Nociones sobre procesadores de texto. Reglas básicas de escritura en procesadores de texto. Nociones de modos de trabajo y pantallas disponibles de visualización de documentos. Verificación ortográfica. Diccionario personalizado.

Preparación de páginas, márgenes, encabezados, pie de página. Dar formato a un documento. Inserción de imágenes. Parametrización del programa.

## **Unidad 6**

Microsoft Excel. Nociones básicas en la preparación de planillas de cálculo. Referencias absolutas y relativas. Uso de fórmulas. Ordenamiento de datos. Realización de gráficos. Distintos tipos. Personalización de gráficos.

#### **Unidad 7**

Microsoft PowerPoint. Nociones básicas de presentaciones. Presentaciones electrónicas. Ingreso de texto y concepto de objeto. El esquema y su uso. Diseños de diapositivas. Utilización del Ayudante para generar presentaciones. Imágenes prediseñadas. Barra de dibujo. Presentaciones en pantalla. Efectos de transición.

## **UNIVERSIDAD NACIONAL DE LA MATANZA**

## **COMPUTACIÓN NIVEL I**

#### **BIBLIOGRAFIA GENERAL:**

La cátedra sugiere, basada en el análisis de conceptos didácticos y económicos, como lectura de consulta, la siguiente bibliografía:

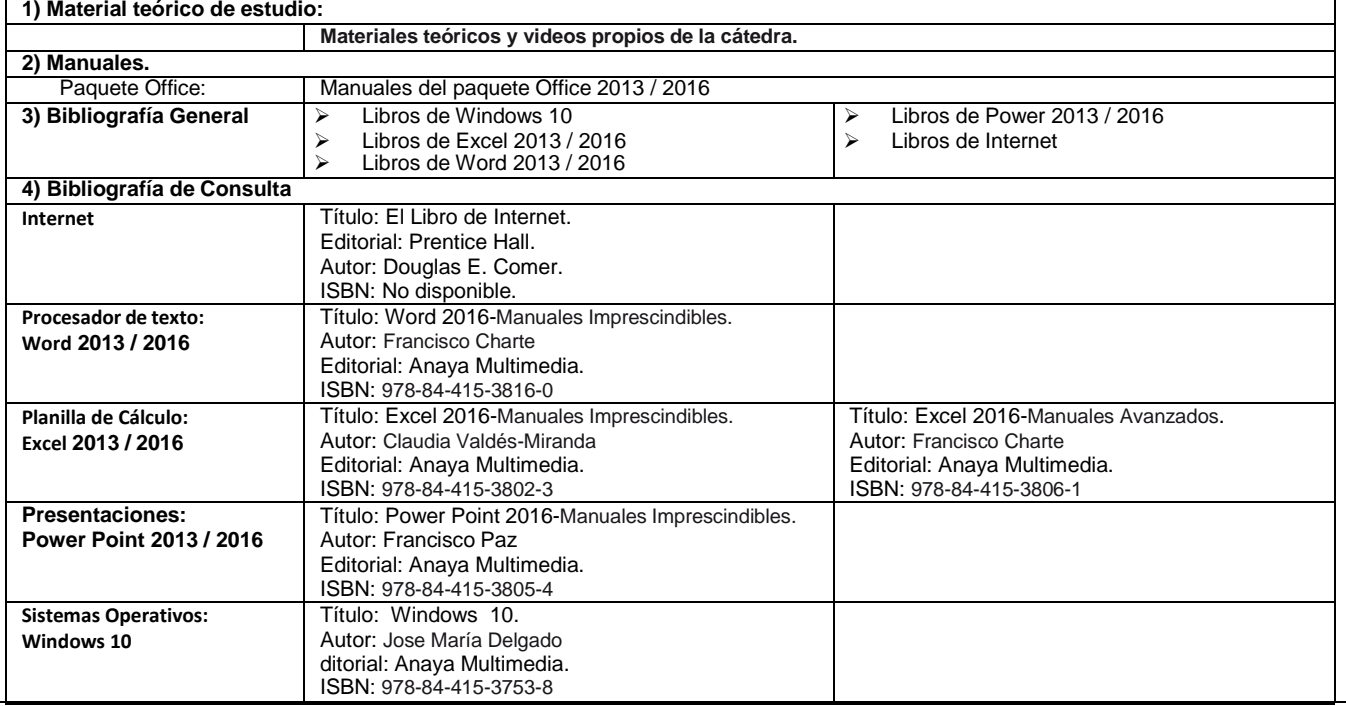

PROGRAMA ANALITICO DE LA ASIGNATURA (911) COMPUTACION NIVEL 1 VIGENTE DESDE EL AÑO 2022.